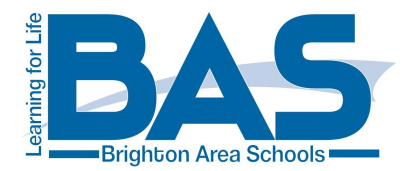

# **Coronavirus Update – July 5, 2020**

Welcome to the final Brighton Area Schools Technology Department update of the 2019-20 school year. As we all know, in-person instruction was cancelled in March for the remainder of the academic year, and after much collaborative planning and training, we pivoted to online teaching and learning. To assist families with a technology deficit, the district arranged to loan chromebooks to over 400 families, and we have already completed much of that fleet's purchase or return by the borrowers. And now, with guidance provided by the State of Michigan, we are in-process for creating the plan for what BAS instruction will look like in August. In all of this disruption, we are thankful for everyone's student achievement orientation as our community collectively -- families, teachers, support staff, and administrators -- worked to ensure that our students would not be left behind.

As part of our daily operations, there is a staggering amount of data collected that reflects the use and performance of our technology infrastructure and educational resources. These statistics are illustrative of the substantial effort undertaken by our employees in support of remote teaching and learning. As you likely already suspected, we witnessed tremendous upward swings in the use of our communication and virtual platforms. And in the past month, our internal systems also reveal graduating students and retirees transitioning their BAS Google account data to external sources. We know that while there were pockets of difficulties using these new communications and instructional mediums from teachers and students alike, we are also proud that the established classroom relationships and routines were able to be the fabric that held this shifted endeavor together, that we attempted to ensure that school would continue for everyone.

## **COVID-19 Technology Usage Data**

**Google**

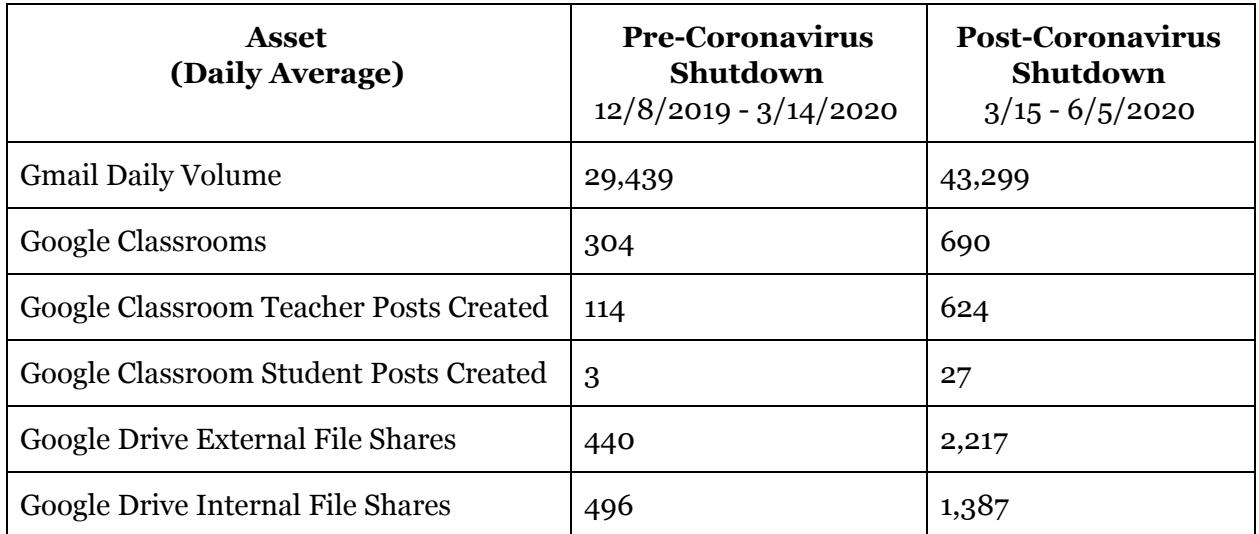

125 South Church Street • Brighton, Michigan 48116 Phone (810) 299-4002 • Fax (810) 299-4039 • Email: turnerc@brightonk12.com

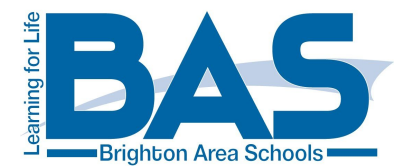

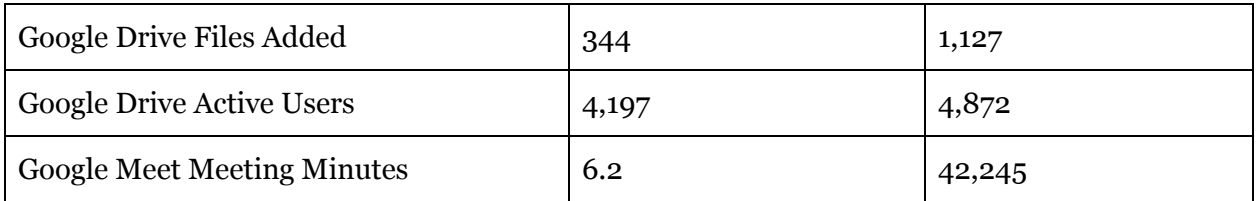

● Google Takeout (exporting BAS Google assets for download, or import to an external Google account): 20 total participants (5 faculty, 15 students)

Now that we have reached the summer's midpoint and in preparation for the upcoming school year, we do need to highlight this Google Classroom [guidance](https://docs.google.com/document/d/1qq6KJG7Z-hQxyytjBhCbYRU0NNqC9eG2XY-F8Jw8UoU/edit), courtesy of the technology folks at Breitung Township Schools in the Upper Peninsula. Please follow the embedded instructions to clear up your teaching dashboards and calendars, and ready your Google Classroom assets for the 2019-20 school year.

### **App Updates**

When instruction pivoted from a traditional classroom model to online methods, our employees embraced this new delivery system, and -- perhaps to some -- new educational technologies. Included below are some online educational resource updates that you may have already received, but that merit mention again.

### **Clever**

Because of its linkage to MISTAR, aligning your classroom's online educational resources with [Clever](https://clever.com/) allows for the automatic rostering of your class into the tool. I would encourage all of our teachers to visit and learn about Clever to see how this tool can facilitate accessing online resources in your classroom. For example, if you desired to deploy Khan Academy for your mathematics curriculum or standardized test preparation, simply logon to Clever and click to add classes to your own instruction.

Specific to Khan Academy, this online resource now has a new and improved teacher experience in Clever. If you would like to begin or continue using Khan Academy in your Clever Portal, then I would strongly advocate for installing Khan Academy through the Clever Library. You can do that by clicking [here](https://clever.com/library/app/khan-academy) while credentialed to your Brighton Area Schools Gmail account, and then clicking "Try it Out." You will be taken through an authorization screen and then dropped into the Khan Academy teacher dashboard. This Help Center [article](https://khanacademy.zendesk.com/hc/en-us/articles/360043089751-Transitioning-to-the-New-Khan-Academy-App-in-the-Clever-Library) also provides information.

For questions on or support for Clever, please see your school library media specialist.

### **Screencastify**

Screencastify Unlimited was extended through June 30, 2020. As you may have already been informed via email, on July 1, our accounts "will switch over to our Free plan, which will still

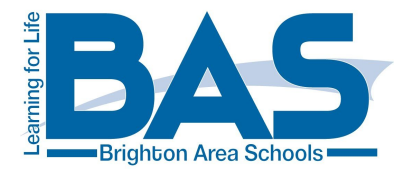

allow you to record as many videos as you like. However, each recording will be limited to 5 minutes. You will still have full access to all longer videos that you've made in the past."

We have witnessed such extraordinary effort, supportive and earnest collaboration, and remarkable professional growth over these last several months, it's gratifying to see how the Brighton Area Schools community came together for the greater instructional good. From the Technology Department's perspective, I would like to acknowledge the overwhelming positive support from everyone involved in our shift to online instruction, especially those that led the March and April training for their colleagues, and those that assisted in our chromebook loaning efforts. Everyone's contributions are appreciated.

Please continue to Stay Home, Stay Safe wherever possible.

Clins Tunner